# synchronization 3: monitors pt 2 / semaphores / rwlock

#### last time

barriers — everyone waits for everyone else

locking integrated with scheduler

make non-runnable when waiting for lock
unlock operation responsible for making runnable again

"condition variables" — queue of threads interface pthread\_cond\_t

monitors — locks + condition variables + shared data lock to protect shared state — take turns condition variables to wait for something to change about state

#### life assignment

if you took CoA2 — additional requirement and for next assignment

```
sanitizer versions / sanitizer-test.sh script
race condition (tsan) + memory error (asan)
hopefully decreases number of submissions with race conditions?
uploaded wrong version originally
```

#### monitor exercise: barrier

suppose we want to implement a one-use barrier

```
what goes in the blanks?
struct BarrierInfo {
    pthread mutex t lock;
    int total threads; // initially total # of threads
    int number reached; // initially 0
};
void BarrierWait(BarrierInfo *b) {
    pthread mutex lock(&b->lock);
    ++b->number reached;
    pthread_mutex_unlock(&b->lock);
```

#### monitor exercise: ConsumeTwo

suppose we want producer/consumer, but...

```
but change to ConsumeTwo() which returns a pair of values and don't want two calls to ConsumeTwo() to wait... with each getting one item
```

#### what should we change below?

```
pthread_mutex_t lock;
pthread_cond_t data_ready;
UnboundedQueue buffer;
Produce(item) {
    pthread_mutex_lock(&lock);
    buffer.enqueue(item);
    pthread_cond_signal(&data_ready);
    pthread_mutex_unlock(&lock);
}

Consume() {
    pthread_mutex_lock(&lock);
    item = buffer.dequeue();
    pthread_mutex_unlock(&lock);
    return item;
}

Produce(item) {
        item = buffer.dequeue();
        pthread_mutex_unlock(&lock);
        return item;
}
```

# monitor exercise: solution (1)

```
(one of many possible solutions)
Assuming ConsumeTwo replaces Consume:
Produce() {
  pthread_mutex_lock(&lock);
  buffer.engueue(item);
  if (buffer.size() > 1) { pthread_cond_signal(&data_ready); }
  pthread mutex unlock(&lock);
ConsumeTwo() {
    pthread mutex lock(&lock);
    while (buffer.size() < 2) { pthread_cond_wait(&data_ready, &lock); }</pre>
    item1 = buffer.dequeue(); item2 = buffer.dequeue();
    pthread_mutex_unlock(&lock);
    return Combine(item1, item2);
```

# monitor exercise: solution (2)

(one of many possible solutions)
Assuming Consume Two is **in addition to** Consume (using two CVs):

```
Produce() {
  pthread_mutex_lock(&lock);
  buffer.enqueue(item);
  pthread_cond_signal(&one_ready);
  if (buffer.size() > 1) { pthread_cond_signal(&two_ready); }
  pthread_mutex_unlock(&lock);
Consume() {
  pthread_mutex_lock(&lock);
  while (buffer.size() < 1) { pthread_cond_wait(&one_ready, &lock); }</pre>
  item = buffer.dequeue();
  pthread_mutex_unlock(&lock);
  return item;
ConsumeTwo() {
  pthread_mutex_lock(&lock);
  while (buffer.size() < 2) { pthread_cond_wait(&two_ready, &lock); }</pre>
  item1 = buffer.dequeue(); item2 = buffer.dequeue();
  pthread_mutex_unlock(&lock);
  return Combine(item1, item2);
```

#### monitor exercise: slower solution

(one of many possible solutions) Assuming Consume Two is **in addition to** Consume (using one CV): Produce() { pthread\_mutex\_lock(&lock); buffer.engueue(item); // broadcast and not signal, b/c we might wakeup only ConsumeTwo() otherwise pthread\_cond\_broadcast(&data\_ready); pthread\_mutex\_unlock(&lock); Consume() { pthread\_mutex\_lock(&lock); while (buffer.size() < 1) { pthread\_cond\_wait(&data\_ready, &lock); }</pre> item = buffer.dequeue(); pthread\_mutex\_unlock(&lock); return item; ConsumeTwo() { pthread\_mutex\_lock(&lock); while (buffer.size() < 2) { pthread\_cond\_wait(&data\_ready, &lock); }</pre> item1 = buffer.dequeue(); item2 = buffer.dequeue(); pthread\_mutex\_unlock(&lock); return Combine(item1, item2);

#### monitor exercise: ordering

suppose we want producer/consumer, but...

but want to ensure first call to Consume() always returns first

(no matter what ordering cond\_signal/cond\_broadcast use)

```
pthread_mutex_t lock;
pthread_cond_t data_ready;
UnboundedQueue buffer;

Produce(item) {
    pthread_mutex_lock(&lock);
    buffer.enqueue(item);
    pthread_cond_signal(&data_ready);
    pthread_mutex_unlock(&lock);
}

Consume() {
    pthread_mutex_lock(&lock);
    while (buffer.empty()) {
        pthread_cond_wait(&data_ready, &lock);
    }

item = buffer.dequeue();
    pthread_mutex_unlock(&lock);
    return item;
}

return item;
}
```

#### monitor ordering exercise: solution

```
(one of many possible solutions)
struct Waiter {
                                         Consume() {
    pthread_cond_t cv;
                                           pthread_mutex_lock(&lock);
    bool done;
                                           if (buffer.empty() || !waiters.empty
                                             Waiter waiter;
Queue<Waiter*> waiters;
                                             cond_init(&waiter.cv);
                                             waiter.done = false;
Produce() {
                                             waiters.engueue(&waiter);
 pthread_mutex_lock(&lock);
                                             while (!waiter.done)
                                               cond_wait(&waiter.cv, &lock);
 if (!waiters.empty()) {
   Waiter *waiter = waiters.dequeue();
                                           item = buffer.dequeue();
   waiter->done = true;
                                           pthread_mutex_unlock(&lock):
   cond_signal(&waiter->cv);
                                           return item;
 pthread_mutex_unlock(&lock);
```

#### waiter queue solution

not a very satisfying solution (in my opinion)

redoing what a condition variable does internally ...and using a bunch of condition variables to do it

if we had lower-level tools — should be more efficient?

# generalizing locks: semaphores

semaphore has a non-negative integer value and two operations:

#### P() or down or wait:

wait for semaphore to become positive (> 0), then decerement by 1

#### V() or up or signal or post:

increment semaphore by 1 (waking up thread if needed)

P, V from Dutch: proberen (test), verhogen (increment)

### semaphores are kinda integers

semaphore like an integer, but...

#### cannot read/write directly

down/up operaion only way to access (typically) exception: initialization

never negative — wait instead

down operation wants to make negative? thread waits

#### reserving books

```
suppose tracking copies of library book...
Semaphore free_copies = Semaphore(3);
void ReserveBook() {
    // wait for copy to be free
    free_copies.down();
    ... // ... then take reserved copy
void ReturnBook() {
    ... // return reserved copy
    free copies.up();
    // ... then wakekup waiting thread
```

suppose tracking copies of same library book non-negative integer count = # how many books used? up = give back book; down = take book

Copy 1 Copy 2 Copy 3 free copies 3

suppose tracking copies of same library book non-negative integer count = # how many books used? up = give back book; down = take book

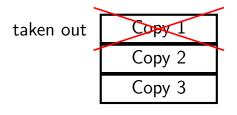

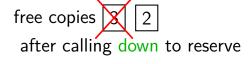

suppose tracking copies of same library book non-negative integer count = # how many books used? up = give back book; down = take book

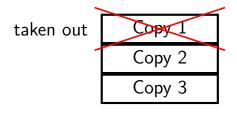

free copies 2 after calling down to reserve

suppose tracking copies of same library book non-negative integer count = # how many books used? up = give back book; down = take book

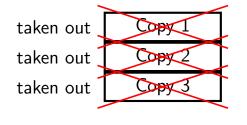

free copies 0 after calling down three times to reserve all copies

suppose tracking copies of same library book non-negative integer count = # how many books used? up = give back book; down = take book

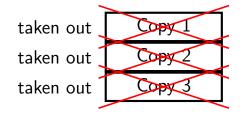

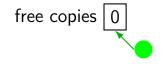

reserve book call down again start waiting...

suppose tracking copies of same library book non-negative integer count = # how many books used? up = give back book; down = take book

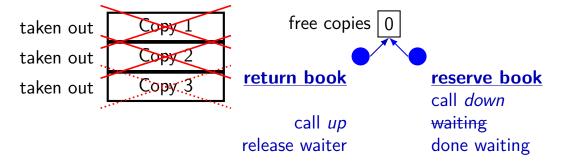

# implementing mutexes with semaphores

```
struct Mutex {
    Semaphore s; /* with inital value 1 */
   /* value = 1 --> mutex if free */
    /* value = 0 --> mutex is busy */
MutexLock(Mutex *m) {
    m—>s.down();
MutexUnlock(Mutex *m) {
    m->s.up();
```

# implementing join with semaphores

```
struct Thread {
    Semaphore finish_semaphore; /* with initial value 0 */
    /* value = 0: either thread not finished OR already joined */
    /* value = 1: thread finished AND not joined */
thread join(Thread *t) {
    t->finish semaphore->down();
/* assume called when thread finishes */
thread exit(Thread *t) {
    t->finish semaphore->up();
    /* tricky part: deallocating struct Thread safely? */
```

## **POSIX** semaphores

```
#include <semaphore.h>
...
sem_t my_semaphore;
int process_shared = /* 1 if sharing between processes */;
sem_init(&my_semaphore, process_shared, initial_value);
...
sem_wait(&my_semaphore); /* down */
sem_post(&my_semaphore); /* up */
...
sem_destroy(&my_semaphore);
```

### semaphore exercise

```
int value; sem t empty, ready; // with some initial values
void PutValue(int argument) {
    sem_wait(&empty);
    value = argument;
                         What goes in the blanks?
    sem_post(&ready);
                        A: sem_post(&empty) / sem_wait(&ready)
                         B: sem_wait(&ready) / sem_post(&empty)
                         C: sem_post(&ready) / sem_wait(&empty)
int GetValue() {
                         D: sem_post(&ready) / sem_post(&empty)
    int result;
                         E: sem_wait(&empty) / sem_post(&ready)
    result = value;
                         F: something else
    return result;
```

GetValue() waits for PutValue() to happen, retrieves value, then allows next PutValue().

PutValue() waits for prior GetValue(), places value, then allows next GetValue().

# semaphore exercise [solution]

```
int value;
sem_t empty, ready;
void PutValue(int argument) {
    sem wait(&empty);
    value = argument;
    sem post(&ready);
int GetValue() {
    int result;
    sem_wait(&ready);
    result = value;
    sem_post(&empty);
    return result;
```

#### semaphore intuition

```
What do you need to wait for?

critical section to be finished
queue to be non-empty
array to have space for new items
```

what can you count that will be 0 when you need to wait?

```
# of threads that can start critical section now
# of threads that can join another thread without waiting
# of items in queue
# of empty spaces in array
```

use up/down operations to maintain count

### producer/consumer constraints

consumer waits for producer(s) if buffer is empty producer waits for consumer(s) if buffer is full any thread waits while a thread is manipulating the buffer

## producer/consumer constraints

```
consumer waits for producer(s) if buffer is empty producer waits for consumer(s) if buffer is full any thread waits while a thread is manipulating the buffer
```

#### one semaphore per constraint:

```
sem_t full_slots; // consumer waits if empty
sem_t empty_slots; // producer waits if full
sem_t mutex; // either waits if anyone changing buffer
FixedSizedQueue buffer;
```

```
sem_init(&full_slots, ..., 0 /* # buffer slots initially used */);
sem_init(&empty_slots, ..., BUFFER_CAPACITY);
sem_init(&mutex, ..., 1 /* # thread that can use buffer at once */);
buffer.set size(BUFFER CAPACITY);
Produce(item) {
    sem wait(&empty_slots); // wait until free slot, reserve it
    sem_wait(&mutex);
    buffer.enqueue(item);
    sem post(&mutex);
    sem post(&full slots); // tell consumers there is more data
Consume() {
    sem_wait(&full_slots); // wait until queued item, reserve it
    sem wait(&mutex);
    item = buffer.dequeue();
    sem_post(&mutex);
    sem post(&empty slots); // let producer reuse item slot
    return item;
```

```
sem_init(&full_slots, ..., 0 /* # buffer slots initially used */);
sem init(&empty slots, ..., BUFFER CAPACITY);
sem_init(&mutex, ..., 1 /* # thread that can use buffer at once */);
buffer.set size(BUFFER CAPACITY);
Produce(item) {
    sem wait(&empty_slots); // wait until free slot, reserve it
    sem_wait(&mutex);
    buffer.enqueue(item);
    sem post(&mutex);
    sem post(&full slots); // tell consumers there is more data
Consume() {
    sem_wait(&full_slots); // wait until queued item, reserve it
    sem wait(&mutex);
    item = buffer.dequeue();
    sem_post(&mutex);
    sem post(&empty slots); // let producer reuse item slot
    return item;
```

```
sem_init(&full_slots, ..., 0 /* # buffer slots initially used */);
sem init(&empty slots, ..., BUFFER CAPACITY);
sem_init(&mutex, ..., 1 /* # thread that can use buffer at once */);
buffer.set size(BUFFER CAPACITY);
Produce(item) {
    sem wait(&empty_slots); // wait until free slot, reserve it
    sem_wait(&mutex);
    buffer.enqueue(item);
    sem post(&mutex);
    sem post(&full slots); // tell consumers there is more data
Consume() {
    sem_wait(&full_slots); // wait until queued item, reserve it
    sem wait(&mutex);
    item = buffer.dequeue();
    sem_post(&mutex);
    sem post(&empty slots); // let producer reuse item slot
    return item;
```

```
sem_init(&full_slots, ..., 0 /* # buffer slots initially used */);
sem_init(&empty_slots, ..., BUFFER_CAPACITY);
sem_init(&mutex, ..., 1 /* # thread that can use buffer at once */);
buffer.set size(BUFFER CAPACITY);
Produce(item) {
   sem wait(&empty slots); // wait until free slot. reserve it
   sem wait(&mutex);
                            Can we do
   buffer.enqueue(item);
                              sem wait(&mutex);
   sem post(&mutex);
                              sem_wait(&empty_slots); re data
   sem_post(&full_slots);
                            instead?
Consume() {
   sem_wait(&full_slots); // wait until queued item, reserve it
   sem wait(&mutex);
   item = buffer.dequeue();
   sem_post(&mutex);
   sem post(&empty slots); // let producer reuse item slot
   return item;
```

```
sem_init(&full_slots, ..., 0 /* # buffer slots initially used */);
sem_init(&empty_slots, ..., BUFFER_CAPACITY);
sem_init(&mutex, ..., 1 /* # thread that can use buffer at once */);
buffer.set size(BUFFER CAPACITY);
Produce(item) {
    sem wait(&empty slots); // wait until free slot. reserve it
    sem wait(&mutex);
                            Can we do
    buffer.enqueue(item);
                              sem wait(&mutex);
    sem post(&mutex);
                              sem_wait(&empty_slots); re data
    sem_post(&full_slots);
                            instead?
                            No. Consumer waits on sem wait(&mutex)
Consume() {
    sem wait(&full slots);
                            so can't sem_post(&empty_slots)
    sem wait(&mutex);
                            (result: producer waits forever
    item = buffer.dequeue()
    sem_post(&mutex);
                            problem called deadlock)
    sem_post(&empty slots);
    return item;
```

# producer/consumer: cannot reorder mutex/empty

```
ProducerReordered() {
    // BROKEN: WRONG ORDER
    sem_wait(&mutex);
    sem_wait(&empty_slots);
    ...
    sem_post(&mutex);
```

```
Consumer() {
   sem_wait(&full_slots);

// can't finish until
   // Producer's sem_post(&mutex):
   sem_wait(&mutex);

...

// so this is not reached
   sem_post(&full_slots);
```

```
sem_init(&full_slots, ..., 0 /* # buffer slots initially used */);
sem_init(&empty_slots, ..., BUFFER_CAPACITY);
sem_init(&mutex, ..., 1 /* # thread that can use buffer at once */);
buffer.set size(BUFFER CAPACITY);
Produce(item) {
    sem wait(&empty_slots); // wait until free slot, reserve it
    sem wait(&mutex);
    buffer.enqueue(item);
    sem post(&mutex);
   sem_post(&full_slots Can we do
                                                       more data
                           sem post(&full slots);
                           sem_post(&mutex);
Consume() {
    sem_wait(&full_slots instead?
                                                       reserve it
   item = buffer.dequeu Yes — post never waits
    sem wait(&mutex);
    sem_post(&mutex);
    sem_post(&empty_slots); // let producer reuse item slot
    return item;
```

## producer/consumer summary

producer: wait (down) empty\_slots, post (up) full\_slots

consumer: wait (down) full\_slots, post (up) empty\_slots

two producers or consumers? still works!

## binary semaphores

binary semaphores — semaphores that are only zero or one

as powerful as normal semaphores

exercise: simulate counting semaphores with binary semaphores (more than one) and an integer

## counting semaphores with binary semaphores

via Hemmendinger, "Comments on 'A correct and unrestrictive implementation of general semaphores' " (1989); Barz, "Implementing semaphores by binary semaphores" (1983) // assuming initialValue > 0 BinarySemaphore mutex(1); int value = initialValue ; BinarvSemaphore gate(1 /\* if initialValue >= 1 \*/); /\* gate = # threads that can Down() now \*/ void Up() { void Down() { gate.Down(); mutex.Down(); // wait, if needed value += 1; mutex.Down(); **if** (value == 1) { value -= 1; gate.Up(); **if** (value > 0) { // because down should finish now gate.Up(); // but could not before // because next down should finish // now (but not marked to before) mutex.Up(); mutex.Up();

# gate intuition/pattern

pattern to allow one thread at a time:

```
sem_t gate; // 0 = closed; 1 = open
ReleasingThread() {
    ... // finish what the other thread is waiting for
   while (another thread is waiting and can go) {
        sem_post(&gate) // allow EXACTLY ONE thread
        ... // other bookkeeping
WaitingThread() {
    ... // indicate that we're waiting
    sem_wait(&gate) // wait for gate to be open
    ... // indicate that we're not waiting
```

# **Anderson-Dahlin and semaphores**

Anderson/Dahlin complains about semaphores

"Our view is that programming with locks and condition variables is superior to programming with semaphores."

argument 1: clearer to have separate constructs for

waiting for condition to be come true, and allowing only one thread to manipulate a thing at a time

arugment 2: tricky to verify thread calls up exactly once for every down

alternatives allow one to be sloppier (in a sense)

## monitors with semaphores: locks

```
sem_t semaphore; // initial value 1

Lock() {
    sem_wait(&semaphore);
}

Unlock() {
    sem_post(&semaphore);
}
```

# monitors with semaphores: [broken] cvs

```
start with only wait/signal:
```

```
sem_t threads_to_wakeup; // initially 0
Wait(Lock lock) {
    lock.Unlock();
    sem_wait(&threads_to_wakeup);
    lock.Lock();
}
Signal() {
    sem_post(&threads_to_wakeup);
}
```

# monitors with semaphores: [broken] cvs

```
start with only wait/signal:
sem_t threads_to_wakeup; // initially 0
Wait(Lock lock) {
    lock.Unlock();
    sem_wait(&threads_to_wakeup);
    lock.Lock();
Signal() {
    sem post(&threads to wakeup);
problem: signal wakes up non-waiting threads (in the far future)
```

# monitors with semaphores: cvs (better)

#### start with only wait/signal:

```
sem_t private_lock; // initially 1
int num_waiters;
sem_t threads_to_wakeup; // initially 0
Wait(Lock lock) {
                                          Signal() {
  sem_wait(&private_lock);
                                             sem_wait(&private_lock);
  ++num waiters;
                                             if (num waiters > 0) {
  sem post(&private lock);
                                               sem post(&threads to wakeup);
  lock.Unlock();
                                               --num_waiters;
  sem_wait(&threads_to_wakeup);
  lock.Lock();
                                             sem_post(&private_lock);
```

### monitors with semaphores: broadcast

#### now allows broadcast:

```
sem_t private_lock; // initially 1
int num waiters;
sem_t threads_to_wakeup; // initially 0
Wait(Lock lock) {
                                          Broadcast() {
  sem_wait(&private_lock);
                                            sem_wait(&private_lock);
  ++num waiters;
                                            while (num_waiters > 0) {
  sem_post(&private_lock);
                                               sem post(&threads to wakeup);
  lock.Unlock();
                                               --num waiters;
  sem_wait(&threads_to_wakeup);
  lock.Lock();
                                            sem_post(&private_lock);
```

pthread\_mutex\_t lock;

lock to protect shared state

```
pthread_mutex_t lock;
unsigned int count;
```

lock to protect shared state shared state: semaphore tracks a count

```
pthread_mutex_t lock;
unsigned int count;
/* condition, broadcast when becomes count > 0 */
pthread_cond_t count_is_positive_cv;
```

lock to protect shared state shared state: semaphore tracks a count

add cond var for each reason we wait semaphore: wait for count to become positive (for down)

```
pthread_mutex_t lock;
unsigned int count;
/* condition, broadcast when becomes count > 0 */
pthread_cond_t count_is_positive_cv;
void down() {
    pthread_mutex_lock(&lock);
    while (!(count > 0)) {
        pthread_cond_wait(
            &count_is_positive_cv,
            &lock);
    count -= 1;
    pthread mutex unlock(&lock);
```

lock to protect shared state shared state: semaphore tracks a count

add cond var for each reason we wait semaphore: wait for count to become positive (for down)

wait using condvar; broadcast/signal when condition changes

```
pthread_mutex_t lock;
unsigned int count;
/* condition, broadcast when becomes count > 0 */
pthread_cond_t count_is_positive_cv;
void down() {
                                        void up() {
    pthread_mutex_lock(&lock);
                                            pthread_mutex_lock(&lock);
    while (!(count > 0)) {
                                            count += 1;
        pthread_cond_wait(
                                            /* count must now be
            &count_is_positive_cv,
                                               positive, and at most
            &lock);
                                               one thread can go per
                                               call to Up() */
    count -= 1;
                                            pthread_cond_signal(
    pthread_mutex_unlock(&lock);
                                                &count is positive cv
                                            pthread_mutex_unlock(&lock);
lock to protect shared state
```

shared state: semaphore tracks a count

add cond var for each reason we wait semaphore: wait for count to become positive (for down)

wait using condvar; broadcast/signal when condition changes

## reader/writer problem

some shared data only one thread modifying (read+write) at a time read-only access from multiple threads is safe

## reader/writer problem

some shared data only one thread modifying (read+write) at a time read-only access from multiple threads is safe

could use lock — but doesn't allow multiple readers

## reader/writer locks

abstraction: lock that distinguishes readers/writers

#### operations:

read lock: wait until no writers

read unlock: stop being registered as reader write lock: wait until no readers and no writers

write unlock: stop being registered as writer

### reader/writer locks

abstraction: lock that distinguishes readers/writers

#### operations:

read lock: wait until no writers

read unlock: stop being registered as reader write lock: wait until no readers and no writers write unlock: stop being registered as writer

## pthread rwlocks

```
pthread rwlock t rwlock;
pthread rwlock init(&rwlock, NULL /* attributes */);
    pthread_rwlock_rdlock(&rwlock);
    ... /* read shared data */
    pthread rwlock unlock(&rwlock);
    pthread rwlock wrlock(&rwlock);
    ... /* read+write shared data */
    pthread rwlock unlock(&rwlock);
pthread rwlock destroy(&rwlock);
```

mutex\_t lock;

lock to protect shared state

```
mutex_t lock;
unsigned int readers, writers;
```

state: number of active readers, writers

```
mutex_t lock;
unsigned int readers, writers;
/* condition, signal when writers becomes 0 */
cond_t ok_to_read_cv;
/* condition, signal when readers + writers becomes 0 */
cond_t ok_to_write_cv;
```

conditions to wait for (no readers or writers, no writers)

```
mutex_t lock;
unsigned int readers, writers;
/* condition, signal when writers becomes 0 */
cond_t ok_to_read_cv;
/* condition, signal when readers + writers becomes 0 */
cond_t ok_to_write_cv;
ReadLock() {
  mutex_lock(&lock);
  while (writers != 0) {
    cond_wait(&ok_to_read_cv, &lock);
  ++readers;
  mutex_unlock(&lock);
ReadUnlock() {
  mutex_lock(&lock);
  --readers;
  if (readers == 0) {
    cond_signal(&ok_to_write_cv);
  mutex_unlock(&lock);
```

```
WriteLock() {
 mutex_lock(&lock);
 while (readers + writers != 0)
    cond_wait(&ok_to_write_cv);
  ++writers;
 mutex_unlock(&lock);
WriteUnlock() {
 mutex_lock(&lock);
  --writers;
  cond_signal(&ok_to_write_cv);
  cond_broadcast(&ok_to_read_cv);
 mutex unlock(&lock);
```

broadcast — wakeup all readers when no writers

```
mutex_t lock;
unsigned int readers, writers;
/* condition, signal when writers becomes 0 */
cond_t ok_to_read_cv;
/* condition, signal when readers + writers becomes 0 */
cond_t ok_to_write_cv;
ReadLock() {
                                        WriteLock() {
  mutex lock(&lock);
                                           mutex_lock(&lock);
  while (writers != 0) {
                                           while (readers + writers != 0) {
                                             cond_wait(&ok_to_write_cv);
    cond_wait(&ok_to_read_cv, &lock);
                                           ++writers;
  ++readers:
  mutex_unlock(&lock);
                                           mutex_unlock(&lock);
                                        WriteUnlock() {
ReadUnlock() {
                                           mutex_lock(&lock);
  mutex lock(&lock);
  --readers;
                                           --writers;
  if (readers == 0) {
                                           cond_signal(&ok_to_write_cv);
    cond_signal(&ok_to_write_cv);
                                           cond broadcast(&ok to read cv);
                                           mutex_unlock(&lock);
  mutex_unlock(&lock);
```

wakeup a single writer when no readers or writers

```
mutex_t lock;
unsigned int readers, writers;
/* condition, signal when writers becomes 0 */
cond_t ok_to_read_cv;
/* condition, signal when readers + writers becomes 0 */
cond_t ok_to_write_cv;
ReadLock() {
                                        WriteLock() {
  mutex lock(&lock);
                                           mutex_lock(&lock);
  while (writers != 0) {
                                           while (readers + writers != 0) {
                                             cond_wait(&ok_to_write_cv);
    cond_wait(&ok_to_read_cv, &lock);
                                           ++writers;
  ++readers:
  mutex_unlock(&lock);
                                           mutex_unlock(&lock);
ReadUnlock() {
                                        WriteUnlock() {
  mutex lock(&lock);
                                           mutex lock(&lock);
  --readers;
                                           --writers;
  if (readers == 0) {
                                           cond_signal(&ok_to_write_cv);
    cond_signal(&ok_to_write_cv);
                                           cond_broadcast(&ok_to_read_cv);
                                           mutex_unlock(&lock);
  mutex_unlock(&lock);
```

problem: wakeup readers first or writer first?

this solution: wake them all up and they fight! inefficient!

# reader/writer-priority

policy question: writers first or readers first? writers-first: no readers go when writer waiting readers-first: no writers go when reader waiting

previous implementation: whatever randomly happens writers signalled first, maybe gets lock first?
...but non-determinstic in pthreads

can make explicit decision

# reader/writer-priority

policy question: writers first or readers first? writers-first: no readers go when writer waiting readers-first: no writers go when reader waiting

previous implementation: whatever randomly happens writers signalled first, maybe gets lock first?
...but non-determinstic in pthreads

can make explicit decision

key method: track number of waiting readers/writers

# writer-priority (1)

```
mutex_t lock; cond_t ok_to_read_cv; cond_t ok_to_write_cv;
int readers = 0, writers = 0;
int waiting_writers = 0;
ReadLock() {
                                      WriteLock() {
  mutex_lock(&lock);
                                        mutex_lock(&lock);
  while (writers != 0
                                        ++waiting_writers;
         || waiting_writers != 0) {
                                        while (readers + writers != 0) {
    cond_wait(&ok_to_read_cv, &lock);
                                          cond_wait(&ok_to_write_cv, &lock);
  ++readers;
                                        --waiting_writers;
  mutex_unlock(&lock);
                                        ++writers;
                                        mutex_unlock(&lock);
ReadUnlock() {
  mutex_lock(&lock);
                                      WriteUnlock() {
  --readers;
                                        mutex_lock(&lock);
  if (readers == 0) {
                                       --writers;
    cond_signal(&ok_to_write_cv);
                                        if (waiting_writers != 0) {
                                          cond_signal(&ok_to_write_cv);
  mutex_unlock(&lock);
                                        } else {
                                          cond_broadcast(&ok_to_read_cv);
                                        mutex_unlock(&lock);
```

# writer-priority (1)

```
mutex_t lock; cond_t ok_to_read_cv; cond_t ok_to_write_cv;
int readers = 0, writers = 0;
int waiting_writers = 0;
ReadLock() {
                                      WriteLock() {
  mutex_lock(&lock);
                                        mutex_lock(&lock);
  while (writers != 0
                                        ++waiting_writers;
                                        while (readers + writers != 0) {
         || waiting writers != 0) {
    cond_wait(&ok_to_read_cv, &lock);
                                          cond_wait(&ok_to_write_cv, &lock);
  ++readers;
                                        --waiting_writers;
                                        ++writers;
  mutex_unlock(&lock);
                                        mutex_unlock(&lock);
ReadUnlock() {
  mutex_lock(&lock);
                                      WriteUnlock() {
  --readers;
                                        mutex_lock(&lock);
  if (readers == 0) {
                                       --writers;
    cond_signal(&ok_to_write_cv);
                                        if (waiting_writers != 0) {
                                          cond_signal(&ok_to_write_cv);
  mutex_unlock(&lock);
                                        } else {
                                          cond_broadcast(&ok_to_read_cv);
                                        mutex_unlock(&lock);
```

# writer-priority (1)

```
mutex_t lock; cond_t ok_to_read_cv; cond_t ok_to_write_cv;
int readers = 0, writers = 0;
int waiting_writers = 0;
ReadLock() {
                                      WriteLock() {
  mutex_lock(&lock);
                                        mutex_lock(&lock);
  while (writers != 0
                                        ++waiting_writers;
         || waiting_writers != 0) {
                                        while (readers + writers != 0) {
    cond_wait(&ok_to_read_cv, &lock);
                                          cond_wait(&ok_to_write_cv, &lock);
  ++readers;
                                        --waiting writers;
  mutex_unlock(&lock);
                                        ++writers;
                                        mutex_unlock(&lock);
ReadUnlock() {
  mutex_lock(&lock);
                                      WriteUnlock() {
  --readers;
                                        mutex_lock(&lock);
  if (readers == 0) {
                                        --writers:
    cond_signal(&ok_to_write_cv);
                                        if (waiting_writers != 0) {
                                          cond_signal(&ok_to_write_cv);
  mutex_unlock(&lock);
                                        } else {
                                          cond_broadcast(&ok_to_read_cv);
                                        mutex_unlock(&lock);
```

| reader 1 | reader 2 | writer 1 | reader 3 | W | R | WW |
|----------|----------|----------|----------|---|---|----|
|          |          |          |          | 0 | 0 | 0  |

| reader 1 | reader 2 | writer 1 | reader 3 | W | R | WW |
|----------|----------|----------|----------|---|---|----|
|          |          |          |          | 0 | 0 | 0  |

++readers;

mutex\_unlock(&lock);

|    | reader 1          | reader 2      | writer 1        | reader 3 | W | R | WW |   |
|----|-------------------|---------------|-----------------|----------|---|---|----|---|
|    |                   |               |                 |          | 0 | 0 | 0  | ı |
|    | ReadLock          | <b>l</b>      |                 |          | 0 | 1 | 0  | ı |
|    |                   |               |                 | _        |   |   |    |   |
| mυ | tex_lock(&lock);  |               |                 |          |   |   |    |   |
| wh | ile (writers !=   | 0    waiting_ | writers != 0) { |          |   |   |    |   |
|    | cond wait (Rok to | read cy 8.1 o | ck).            |          |   |   |    |   |

| reader 1  | reader 2 | writer 1 | reader 3 | W | R | WW |
|-----------|----------|----------|----------|---|---|----|
|           |          |          |          | 0 | 0 | 0  |
| ReadLock  |          |          |          | 0 | 1 | 0  |
| (reading) | ReadLock |          |          | 0 | 2 | 0  |

```
writer 1
                                               reader 3
                                                               W
                                                                     R
                                                                           WW
reader 1
               reader 2
ReadLock
(reading)
                                                                           0
               ReadLock
(reading)
                (reading)
                               WriteLock wait
                                                               0
                     mutex lock(&lock);
                     ++waiting_writers;
                     while (readers + writers != 0) {
                       cond_wait(&ok_to_write_cv, &lock);
```

| reader 1  | reader 2  | writer 1       | reader 3      | W | R | WW |
|-----------|-----------|----------------|---------------|---|---|----|
|           |           |                | -             | 0 | 0 | 0  |
| ReadLock  |           |                |               | 0 | 1 | 0  |
| (reading) | ReadLock  |                |               | 0 | 2 | 0  |
| (reading) | (reading) | WriteLock wait |               | 0 | 2 | 1  |
| (reading) | (reading) | WriteLock wait | ReadLock wait | 0 | 2 | 1  |

| reader 1   | reade | er 2                 | writer 1  |      | reader 3      | W | R | WW |
|------------|-------|----------------------|-----------|------|---------------|---|---|----|
|            |       |                      |           |      |               | 0 | 0 | 0  |
| ReadLock   |       |                      |           |      |               | 0 | 1 | 0  |
| (reading)  | ReadL | ock                  |           |      |               | 0 | 2 | 0  |
| (reading)  | (read | ing)                 | WriteLock | wait |               | 0 | 2 | 1  |
| (reading)  | (read |                      | ` ' '     | wait | ReadLock wait | 0 | 2 | 1  |
| ReadUnlock | (-    | readers<br>if (reade |           | wait | ReadLock wait | 0 | 1 | 1  |
|            |       | •••                  | ,         |      |               |   |   |    |

| reader 1   | reader 2   | writer 1         | reader 3                                      | W        | R | WW |
|------------|------------|------------------|-----------------------------------------------|----------|---|----|
|            |            |                  |                                               | 0        | 0 | 0  |
| ReadLock   |            |                  |                                               | 0        | 1 | 0  |
| (reading)  | ReadLock   |                  |                                               | 0        | 2 | 0  |
| (reading)  | (reading)  | WriteLock wait   | :                                             | 0        | 2 | 1  |
| (reading)  | (reading)  | Write   columnit | Doodlook wod                                  | + A      | 2 | 1  |
| ReadUnlock | (reading)  | Write mutex_lo   | ock(&lock);<br>rs;                            |          | 1 | 1  |
|            | ReadUnlock | if (read cond_s  | lers == 0)<br>ignal(&ok_to_w<br>llock(&lock); | rite_cv) | Θ | 1  |

| reader 1   | read | ler 2                                                 | writer 1                            | 1        | reader 3    |     | W | R | WW |
|------------|------|-------------------------------------------------------|-------------------------------------|----------|-------------|-----|---|---|----|
|            | ·    |                                                       |                                     |          |             |     | 0 | 0 | 0  |
| ReadLock   |      | while (rea                                            | ders + w                            | riters ! | = 0) {      |     | 0 | 1 | 0  |
| (reading)  | Read | <pre>cond_wait(&amp;ok_to_write_cv, &amp;lock);</pre> |                                     |          |             |     | 0 | 2 | 0  |
| (reading)  | (rea |                                                       |                                     |          |             | 0   | 2 | 1 |    |
| (reading)  | (rea | mutex_unlo                                            | <pre>mutex_unlock(&amp;lock);</pre> |          |             |     | 0 | 2 | 1  |
| ReadUnlock | (rea | ding)                                                 | ing) WriteLd k wait ReadLock wait   |          |             |     | 0 | 1 | 1  |
|            | Read | nlock WriteLock wait ReadLock wait                    |                                     |          |             | ait | 0 | 0 | 1  |
|            |      |                                                       | WriteLo                             | ck       | ReadLock wa | ait | 1 | 0 | 0  |

| reader 1   | reader 2   | writer 1                  | reader 3      | W | R | WW |
|------------|------------|---------------------------|---------------|---|---|----|
|            |            |                           |               | 0 | 0 | 0  |
| ReadLock   |            |                           |               | 0 | 1 | 0  |
| (reading)  | ReadLock   |                           |               | 0 | 2 | 0  |
| (reading)  | (reading)  | WriteLock wait            |               | 0 | 2 | 1  |
| (reading)  | (reading)  | WriteLock wait            | ReadLock wait | 0 | 2 | 1  |
| ReadUnlock | (reading)  | WriteLock wait            | ReadLock wait | 0 | 1 | 1  |
|            | ReadUnlock | WriteLock wait            | ReadLock wait | 0 | 0 | 1  |
|            |            | WriteLock                 | ReadLock wait | 1 | 0 | 0  |
|            |            | <pre>(read+writing)</pre> | ReadLock wait | 1 | 0 | 0  |

| reader 1   | reade  | r <b>2</b>                 | writer 1               |          | reader 3  |      | W | R | WW |
|------------|--------|----------------------------|------------------------|----------|-----------|------|---|---|----|
|            | *      |                            |                        |          |           |      | 0 | 0 | 0  |
| ReadLock   |        |                            |                        |          |           |      | 0 | 1 | 0  |
| (reading)  | ReadLd | mutov lov                  | ck(&lock)              | •        |           | ]    | 0 | 2 | 0  |
| (reading)  | (readi | if (wait                   | ing_writei             | rs != 0  |           |      | 0 | 2 | 1  |
| (reading)  | (readi | <pre>cond_s } else {</pre> | ignal(&ok <sub>.</sub> | _to_wri  | te_cv);   | wait | 0 | 2 | 1  |
| ReadUnlock | (readi | ,                          | roadcast(8             | &ok_to_ı | read_cv); | wait | 0 | 1 | 1  |
|            | ReadUr | }                          |                        |          |           | wait | 0 | 0 | 1  |
|            |        |                            | WriteLd                | k        | ReadLock  | wait | 1 | 0 | 0  |
|            |        |                            | (read+w                | iting)   | ReadLock  | wait | 1 | 0 | 0  |
|            |        |                            | WriteUnl               | ock      | ReadLock  | wait | 0 | 0 | 0  |

| reader 1   | reader 2   | writer 1                                                          | reader 3 |      | W | R     | WW   |  |  |
|------------|------------|-------------------------------------------------------------------|----------|------|---|-------|------|--|--|
|            |            |                                                                   | -        |      | 0 | 0     | 0    |  |  |
| ReadLock   |            |                                                                   |          |      | 0 | 1     | 0    |  |  |
| (reading)  | ReadLock   |                                                                   |          |      | 0 | 2     | 0    |  |  |
| (reading)  | (reading)  | while (writers                                                    |          |      |   | rs != | 9) { |  |  |
| (reading)  | (reading)  | <pre>cond_wait(&amp;ok_to_read_cv, &amp;lock); } ++readers;</pre> |          |      |   |       |      |  |  |
| ReadUnlock | (reading)  |                                                                   |          |      |   |       |      |  |  |
|            | ReadUnlock | mutex_unlock(&l                                                   | .ock);   |      |   |       |      |  |  |
|            |            | WriteLock                                                         | ReadLoc  | wait | 1 | 0     | 0    |  |  |
|            |            | (read+writing)                                                    | ReadLock | wait | 1 | 0     | 0    |  |  |
|            |            | WriteUnlock                                                       | ReadLock | wait | 0 | 0     | 0    |  |  |
|            |            |                                                                   | ReadLock |      | 0 | 1     | 0    |  |  |

| reader 1   | reader 2   | writer 1                  | reader 3      | W | R | WW |
|------------|------------|---------------------------|---------------|---|---|----|
|            | **         |                           |               | 0 | 0 | 0  |
| ReadLock   |            |                           |               | 0 | 1 | 0  |
| (reading)  | ReadLock   |                           |               | 0 | 2 | 0  |
| (reading)  | (reading)  | WriteLock wait            |               | 0 | 2 | 1  |
| (reading)  | (reading)  | WriteLock wait            | ReadLock wait | 0 | 2 | 1  |
| ReadUnlock | (reading)  | WriteLock wait            | ReadLock wait | 0 | 1 | 1  |
|            | ReadUnlock | WriteLock wait            | ReadLock wait | 0 | 0 | 1  |
|            |            | WriteLock                 | ReadLock wait | 1 | 0 | 0  |
|            |            | <pre>(read+writing)</pre> | ReadLock wait | 1 | 0 | 0  |
|            |            | WriteUnlock               | ReadLock wait | 0 | 0 | 0  |
|            |            |                           | ReadLock      | 0 | 1 | 0  |

## reader-priority (1)

```
int waiting_readers = 0;
ReadLock() {
                                      WriteLock() {
  mutex lock(&lock);
                                        mutex lock(&lock);
  ++waiting_readers;
                                        while (waiting_readers +
  while (writers != 0) {
                                               readers + writers != 0) {
    cond_wait(&ok_to_read_cv, &lock);
                                          cond wait(&ok to write cv);
  --waiting_readers;
                                        ++writers;
  ++readers;
                                        mutex unlock(&lock);
  mutex_unlock(&lock);
                                      WriteUnlock() {
                                        mutex_lock(&lock);
ReadUnlock() {
                                        --writers;
                                        if (readers == 0 && waiting_readers == 0) {
  if (waiting_readers == 0) {
                                          cond_signal(&ok_to_write_cv);
    cond_signal(&ok_to_write_cv);
                                        } else {
                                          cond_broadcast(&ok_to_read_cv);
                                        mutex_unlock(&lock);
```

## reader-priority (1)

```
int waiting_readers = 0;
ReadLock() {
                                      WriteLock() {
  mutex lock(&lock);
                                        mutex lock(&lock);
  ++waiting_readers;
                                        while (waiting_readers +
  while (writers != 0) {
                                               readers + writers != 0) {
    cond_wait(&ok_to_read_cv, &lock);
                                          cond wait(&ok to write cv);
  --waiting_readers;
                                        ++writers;
  ++readers;
                                        mutex unlock(&lock);
  mutex_unlock(&lock);
                                      WriteUnlock() {
                                        mutex_lock(&lock);
ReadUnlock() {
                                        --writers;
                                        if (readers == 0 && waiting_readers == 0) {
  if (waiting_readers == 0) {
                                          cond_signal(&ok_to_write_cv);
    cond_signal(&ok_to_write_cv);
                                        } else {
                                          cond_broadcast(&ok_to_read_cv);
                                        mutex_unlock(&lock);
```

#### rwlock exercise

exercise: what do we change?

suppose we want something in-between reader and writer priority:

reader-priority except if writers wait more than 1 second

```
int waiting_readers = 0;
ReadLock() {
                                      WriteLock() {
  mutex lock(&lock);
                                        mutex_lock(&lock);
                                        while (waiting_readers + readers + writers != 0) {
  ++waiting readers;
  while (writers != 0) {
                                          cond wait(&ok to write cv);
    cond wait(&ok to read cv, &lock);
                                        ++writers;
  --waiting readers;
                                        mutex unlock(&lock);
  ++readers;
  mutex unlock(&lock);
                                      WriteUnlock() {
                                        mutex_lock(&lock);
                                        --writers;
ReadUnlock() {
                                        if (waiting_readers == 0) {
  mutex lock(&lock);
                                          cond_signal(&ok_to_write_cv);
  --readers:
                                        } else {
  if (waiting_readers == 0) {
                                          cond_broadcast(&ok_to_read_cv);
    cond_signal(&ok_to_write_cv);
                                        mutex unlock(&lock):
                                                                                             45
  mutex unlock(&lock):
```

# backup slides

#### monitor pattern

```
pthread mutex lock(&lock);
while (!condition A) {
    pthread_cond_wait(&condvar_for_A, &lock);
... /* manipulate shared data, changing other conditions */
if (set condition B) {
    pthread_cond_broadcast(&condvar_for_B);
    /* or signal, if only one thread cares */
if (set condition C) {
    pthread cond broadcast(&condvar for C);
    /* or signal, if only one thread cares */
pthread_mutex_unlock(&lock)
```

#### monitors rules of thumb

never touch shared data without holding the lock

keep lock held for entire operation:

verifying condition (e.g. buffer not full) up to and including manipulating data (e.g. adding to buffer)

create condvar for every kind of scenario waited for

always write loop calling cond\_wait to wait for condition X

broadcast/signal condition variable every time you change X

#### monitors rules of thumb

never touch shared data without holding the lock

keep lock held for entire operation:

verifying condition (e.g. buffer not full) up to and including manipulating data (e.g. adding to buffer)

create condvar for every kind of scenario waited for

always write loop calling cond\_wait to wait for condition X

broadcast/signal condition variable every time you change X

correct but slow to...

broadcast when just signal would work broadcast or signal when nothing changed use one condvar for multiple conditions

## mutex/cond var init/destroy

```
pthread mutex t mutex;
pthread cond t cv;
pthread_mutex_init(&mutex, NULL);
pthread_cond_init(&cv, NULL);
// --OR--
pthread_mutex_t mutex = PTHREAD_MUTEX_INITIALIZER;
pthread cond t cv = PTHREAD COND INITIALIZER;
// and when done:
pthread cond destroy(&cv);
pthread mutex destroy(&mutex);
```

## semaphores/CV

```
int num waiting = 0;
bool finished = false;
sem_t mutex; // initially 1
sem_t gate; // initially 0
void WaitForFinished() {
    sem_wait(&mutex);
    if (finished) {
        sem_post(&mutex);
    } else {
        num_waiting += 1;
        sem_post(&mutex);
        sem_wait(&gate);
void Finish() {
    sem_wait(&mutex);
    finished = true;
    while (num_waiting > 0) {
        num_waiting -= 1;
        sem_post(&gate);
```

```
bool finished = false;
pthread_mutex_t mutex;
pthread_cond_t cv;
void WaitForFinished() {
    pthread mutex lock(&mutex);
    while (!finished) {
        pthread_cond_wait(&cv, &mutex);
    pthread mutex unlock(&mutex);
void Finish() {
    pthread_mutex_lock(&mutex);
    finished = true;
    pthread_cond_broadcast(&cv);
    pthread_mutex_unlock(&mutex);
```

## semaphores/CV

```
int num waiting = 0;
bool finished = false;
sem_t mutex; // initially 1
sem_t gate; // initially 0
void WaitForFinished() {
    sem_wait(&mutex);
    if (finished) {
        sem_post(&mutex);
    } else {
        num_waiting += 1;
        sem_post(&mutex);
        sem_wait(&gate);
void Finish() {
    sem_wait(&mutex);
    finished = true;
    while (num_waiting > 0) {
        num_waiting -= 1;
        sem_post(&gate);
```

```
bool finished = false;
pthread_mutex_t mutex;
pthread_cond_t cv;
void WaitForFinished() {
    pthread mutex lock(&mutex);
    while (!finished) {
        pthread_cond_wait(&cv, &mutex);
    pthread mutex unlock(&mutex);
void Finish() {
    pthread_mutex_lock(&mutex);
    finished = true;
    pthread_cond_broadcast(&cv);
    pthread_mutex_unlock(&mutex);
```

### monitors with semaphores: chosen order

if we want to make sure threads woken up in order

### monitors with semaphores: chosen order

if we want to make sure threads woken up in order

(but now implement queue with semaphores...)

## rwlock exercise (1)

suppose there are multiple waiting writers

which one gets waken up first?

whichever gets signal'd or gets lock first

could instead keep in order they started waiting

exercise: what extra information should we track?

hint: we might need an array

mutex\_t lock; cond\_t ok\_to\_read\_cv, ok\_to\_write\_cv;
int readers, writers, waiting\_writers;

#### rwlock exercise solution?

```
list of waiting writes?
struct WaitingWriter {
    cond_t cv;
    bool ready;
};
Queue<WaitingWriter*> waiting writers;
WriteLock(...) {
  if (need to wait) {
    WaitingWriter self;
    self.ready = false;
    while(!self.ready) {
        pthread cond wait(&self.cv, &lock);
```

#### rwlock exercise solution?

```
dedicated writing thread with queue
    (DoWrite~Produce; WritingThread~Consume)
ThreadSafeQueue<WritingTask*> waiting writes;
WritingThread() {
    while (true) {
        WritingTask* task = waiting writer.Dequeue();
        WriteLock();
        DoWriteTask(task);
        task.done = true;
        cond broadcast(&task.cv);
DoWrite(task) {
    // instead of WriteLock(); DoWriteTask(...); WriteUnlock()
    WritingTask task = ...;
    waiting writes.Enqueue(&task);
    while (!task.done) { cond_wait(&task.cv); }
```

# building semaphore with monitors (version B)

```
pthread_mutex_t lock;
unsigned int count;
/* condition, broadcast when becomes count > 0 */
pthread_cond_t count_is_positive_cv;
void down() {
                                        void up() {
    pthread_mutex_lock(&lock);
                                            pthread_mutex_lock(&lock);
    while (!(count > 0)) {
                                            count += 1;
                                            /* condition *just* became true */
        pthread_cond_wait(
            &count_is_positive_cv,
                                            if (count == 1) {
            &lock);
                                                pthread cond broadcast(
                                                     &count_is_positive_cv
    count -= 1:
                                                 );
    pthread_mutex_unlock(&lock);
                                            pthread_mutex_unlock(&lock);
```

before: signal every time

can check if condition just became true instead?

# building semaphore with monitors (version B)

```
pthread_mutex_t lock;
unsigned int count;
/* condition, broadcast when becomes count > 0 */
pthread_cond_t count_is_positive_cv;
void down() {
                                        void up() {
                                            pthread_mutex_lock(&lock);
    pthread_mutex_lock(&lock);
    while (!(count > 0)) {
                                            count += 1;
        pthread_cond_wait(
                                            /* condition *just* became true */
                                            if (count == 1) {
            &count_is_positive_cv,
            &lock);
                                                pthread cond broadcast(
                                                     &count_is_positive_cv
    count -= 1:
                                                 );
    pthread_mutex_unlock(&lock);
                                            pthread_mutex_unlock(&lock);
```

before: signal every time

can check if condition just became true instead?

but do we really need to broadcast?

## exercise: why broadcast?

```
pthread_mutex_t lock;
unsigned int count;
/* condition, broadcast when becomes count > 0 */
pthread_cond_t count_is_positive_cv;
void down() {
                                        void up() {
                                            pthread_mutex_lock(&lock);
    pthread_mutex_lock(&lock);
    while (!(count > 0)) {
                                            count += 1;
                                            if (count == 1) { /* became > 0 */
        pthread_cond_wait(
            &count_is_positive_cv,
                                                pthread_cond_broadcast(
            &lock);
                                                     &count is positive cv
                                                 );
    count -= 1:
    pthread_mutex_unlock(&lock);
                                            pthread_mutex_unlock(&lock);
```

exercise: why can't this be pthread\_cond\_signal?

hint: think of two threads calling down + two calling up?

brute force: only so many orders they can get the lock in

### broadcast problem

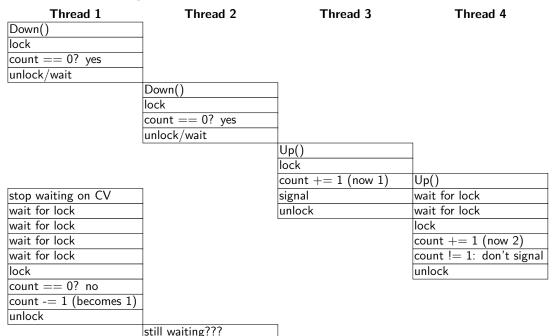

### broadcast problem

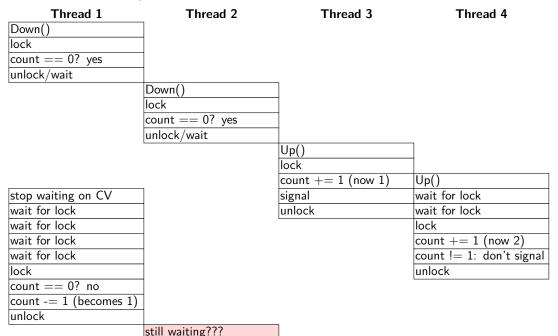

### broadcast problem

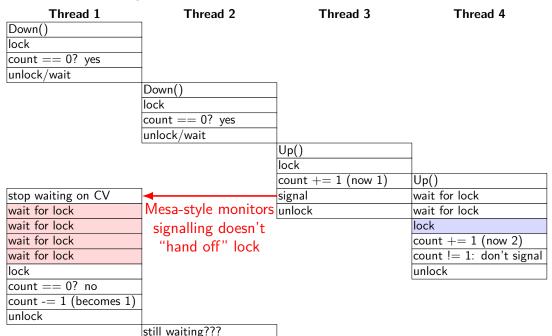